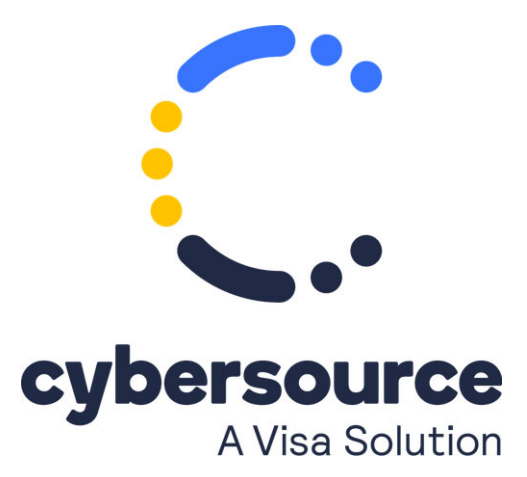

The *Authorizations with Payment Network Tokens Simple Order API Developer Guide* is now available from the [Cybersource Technical Documentation Portal](https://docs.cybersource.com/content/dam/new-documentation/documentation/en/auths-pnt/developer/all/so/auths-pnt-so.pdf)

© 2022 Cybersource Corporation. All rights reserved.